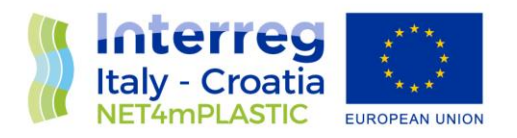

# NET4mPLASTIC PROJECT

WP3 – Act. 3.2 Data collection for selected Macro-Areas in Italy and Croatia and model implementation

## D 3.2.3

## Online shared data platform management

June, 2022 - Version Final

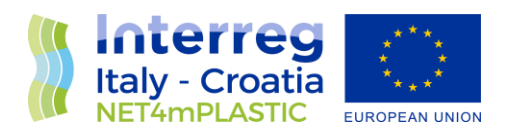

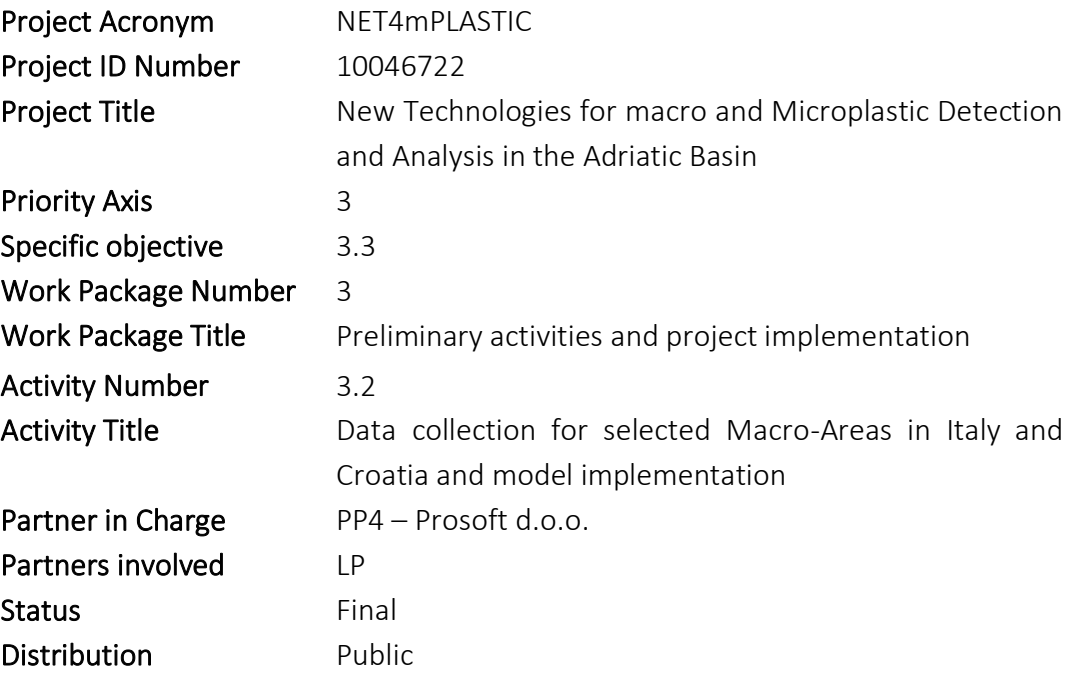

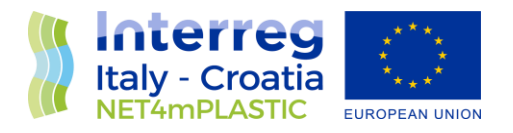

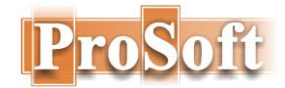

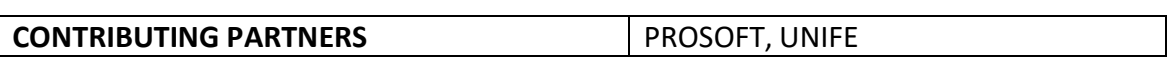

## VERSION CONTROL

<span id="page-2-0"></span>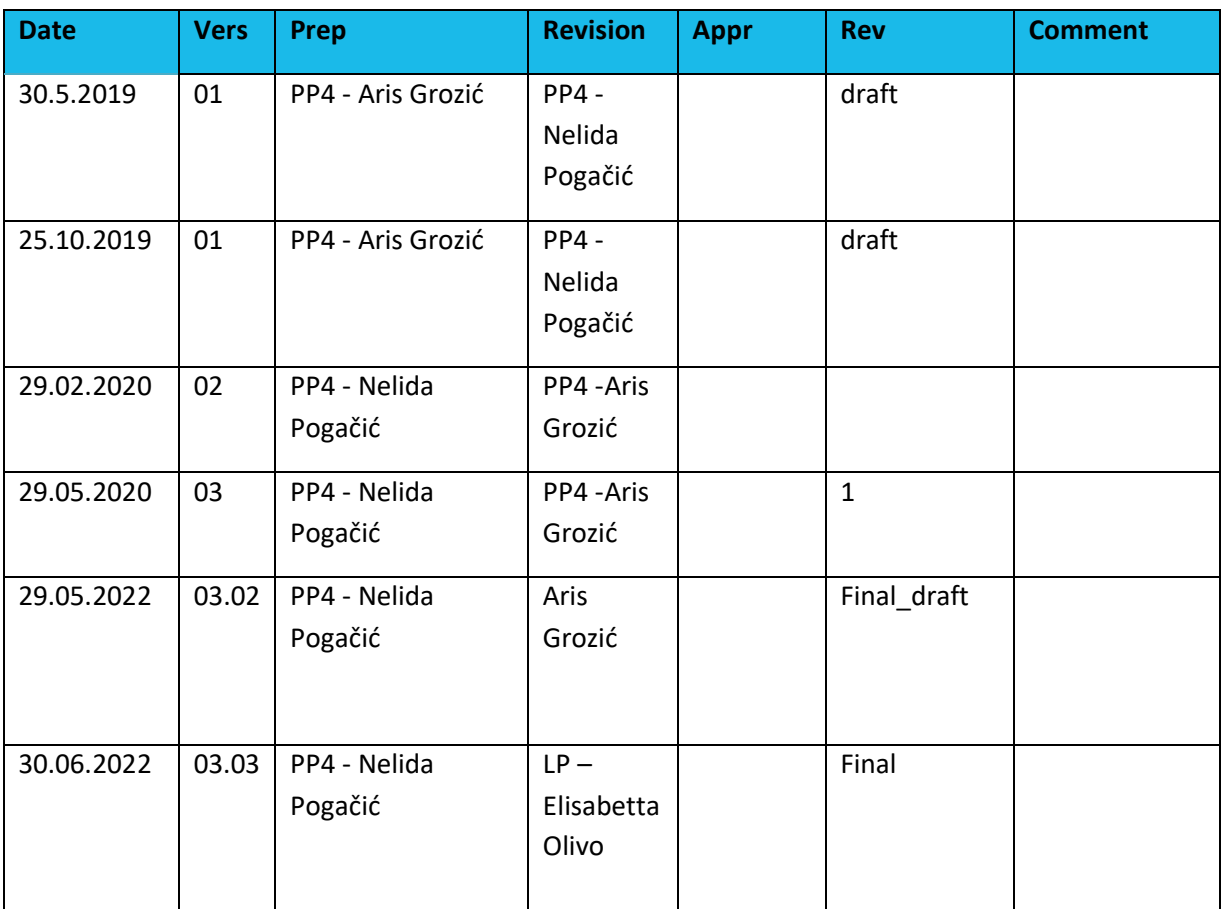

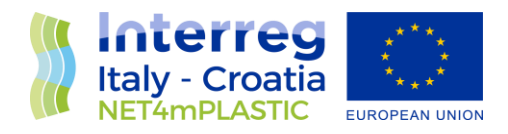

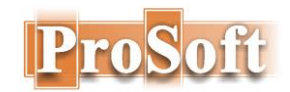

### **INDEX**

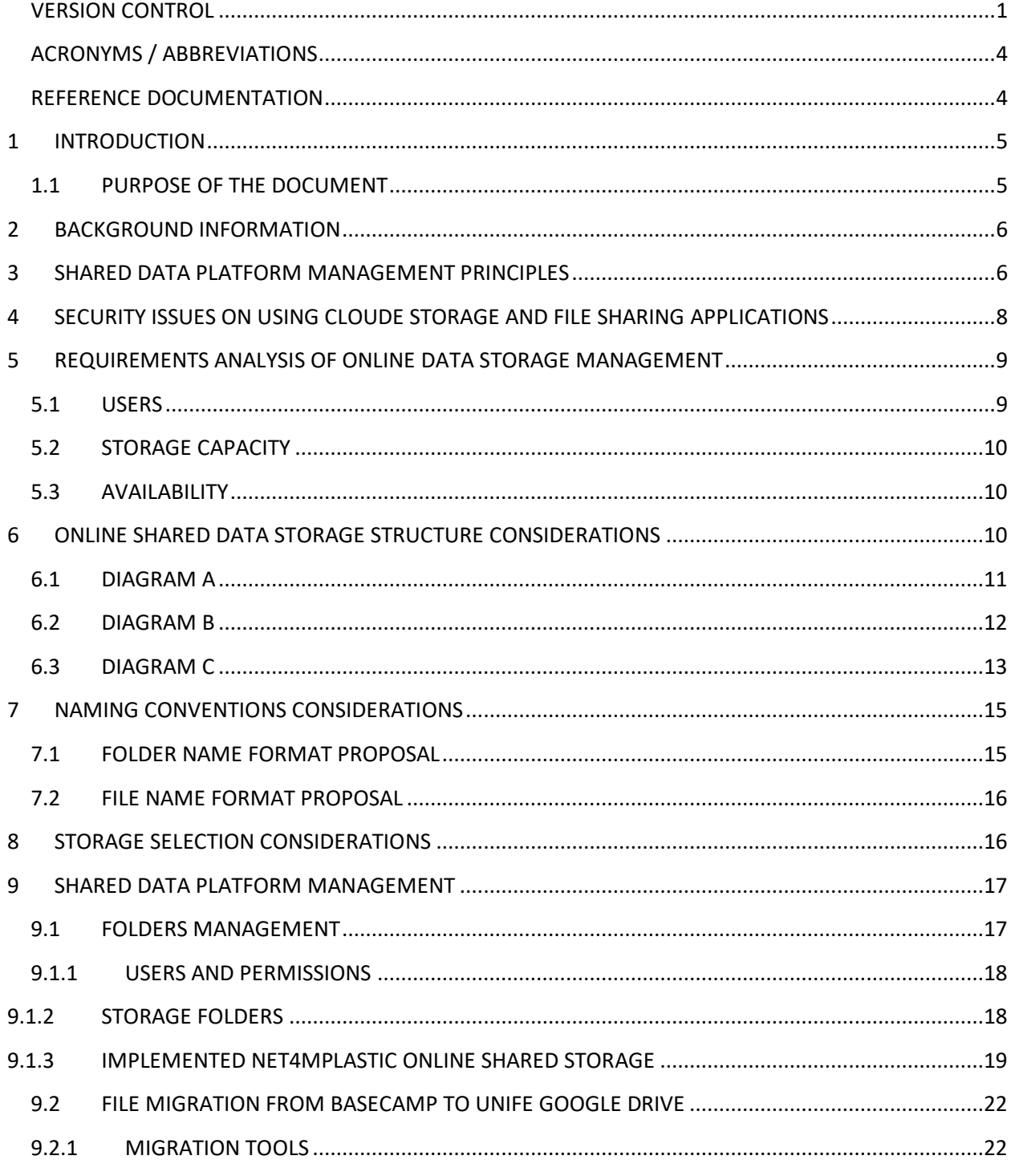

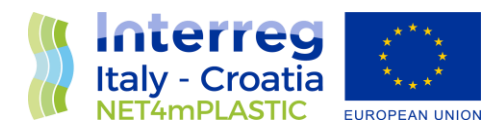

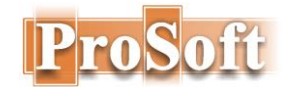

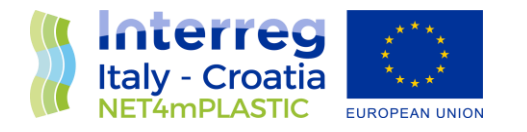

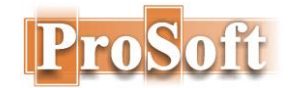

## <span id="page-5-0"></span>ACRONYMS / ABBREVIATIONS

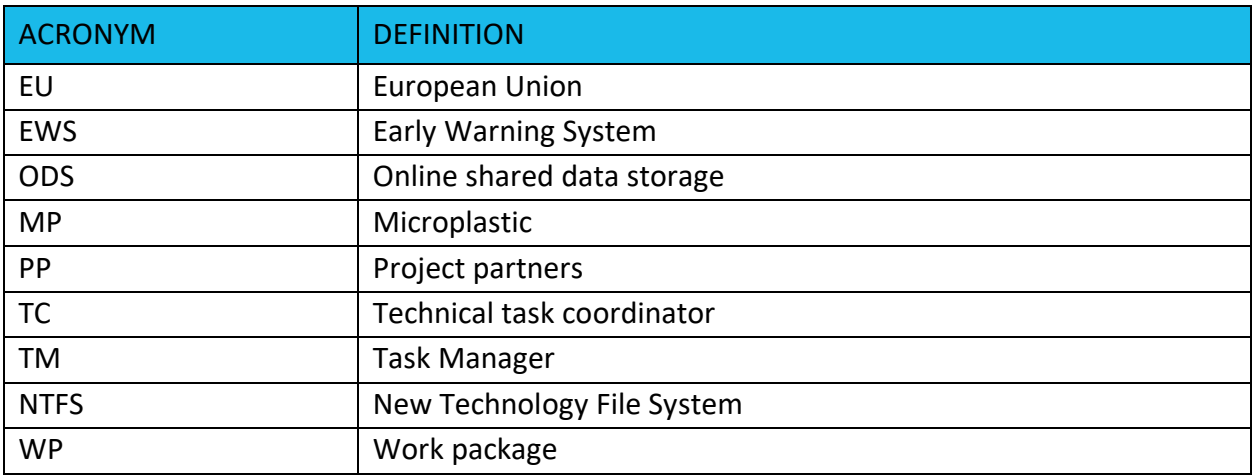

## <span id="page-5-1"></span>REFERENCE DOCUMENTATION

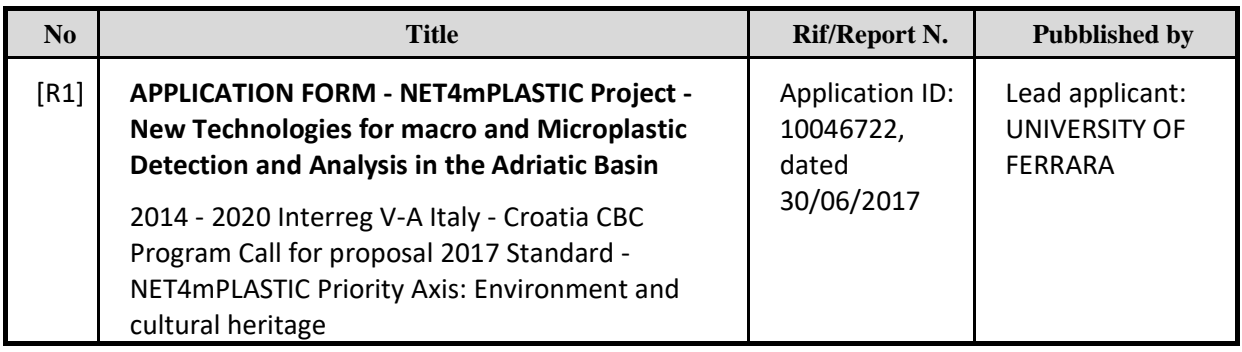

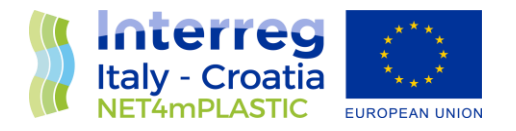

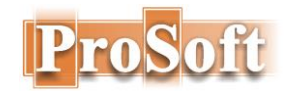

## <span id="page-6-0"></span>1 INTRODUCTION

## <span id="page-6-1"></span>1.1 PURPOSE OF THE DOCUMENT

This document is relevant to the activity 3.2 Data collection for selected Macro-Areas in Italy and Croatia and model implementation of the Net4mPlastic project - New Technologies for Macro and Microplastic Detection and Analysis in the Adriatic Basin.

The purpose of this document is to define all the steps needed for implementation and management of shared data platform which is to be used to facilitate data storage and data exchange among PP involved in in collecting existing data of the selected Macro-Areas in Italy and Croatia from previous or current EU projects and studies.

It is the operational document for the execution of the project being used:

- by the Task Manager (TM) and Project Team (PT) to provide storage and to ease exchange and analyses of data collected on selected areas in Adriatic Sea and from other EU projects and studies.
- by the Activity 3.2 Technical Task Coordinator (TC) to provide structured data and information needed for D 3.2.1 - Report of the results of previous EU projects on MP and data collection related to plastic and MP in all the marine compartments in the northern Adriatic basin, to site characteristics and meteo-marine data, and to beach and waste management in Croatian and Italian pilot sites
- by the Activity 3.2 Technical Task Coordinator (TC) to provide structured data needed for D 3.2.2 – Implementation of the numerical model and first results obtained with a 3-D transport model calibrated for microplastics

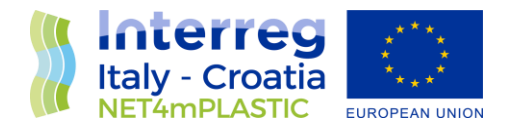

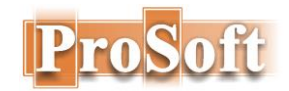

## <span id="page-7-0"></span>2 BACKGROUND INFORMATION

The main goal of the NET4mPLASTIC project is to achieve an efficient monitoring system for plastic and MP distribution along the Croatian and Italian coastal and marine areas in order to improve the environmental coastal and marine sea quality conditions.

WP3 aims to improve the knowledge on macro and microplastic (MP) and related pollutants in the Adriatic Basin and to obtain preliminary results on possible coastal zones of MP accumulation using a transport model.

Within WP3 a review of the results obtained within previous EU projects and studies on MP will be conducted by the partners in order to collect useful information and data about environmental characteristics and MP in the selected macro- areas.

Well managed shared data storage is representing central location for collected data needed by all team members involved in Activity 3.2.

## <span id="page-7-1"></span>3 SHARED DATA PLATFORM MANAGEMENT PRINCIPLES

Shared file storage is a vital exchange point for collaboration among project partners and the aim of its management is to provide reliable and secure collaborative environment with easy user access. Therefore, a few guidelines are to be followed:

#### **1. Definition of the Standard Set of Permissions**

The minimum of two main standard groups with defined set of permissions are:

- Administrators A standard group of permissions will be put on all shared folders upon creation giving grant to Administrators full System control.
- Deny Group deny for all permission

Each share owner can grant customized permissions to particular groups/user on own share.

#### **2. Keeping Permissions Simple and effective**

All user groups should have read access to all folders and documents. A share owner can decide on special grants to groups/users keeping in mind that simple permissions structure is easier to manage.

#### **3. Use of Security Groups with Intuitive Names**

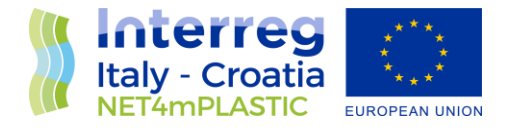

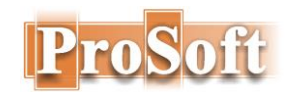

The permissions will be assigned at the security group level rather than individual user accounts. Security groups names should identify the permissions that group members have and which file shares those permissions apply to.

#### **4. No use the Everyone Group**

The Everyone group combined with Full Control is a big security hole and should be removed on both share and NTFS permissions.

#### **5. Avoiding Folder Spread**

Spreading shared folders to much horizontally and vertically makes a problem in the sense of usability and manageability. So, to keep the horizontal spreading at the desirable level, NTFS permissions to limit root-level folder creation to Administrators will be used. Inside the Readonly root-level folder, 3 to maximum 10 logical folders for user data and grant users Change permissions on and below the logical folders.

The vertical-spread problem is a bit tougher to control because over time, users tend to deepen the folder structure and exceed the 255-character path limit that Windows supports. This deep folder structure can result in files that users can't easily access and that might not be backed up properly. A careful monitoring and appropriate user notifications when a file path grows close to the 255-character limit are to be imposed.

#### **6. Dealing actively with Permissions Degradation**

A well-designed permissions structure at the start, over time becomes modified by granting too many users Full Control. This behavior opens up the potential for users to modify the permissions structure and open up security holes or lock out authorized users.

A spreadsheet containing "Security groups and permissions structure" will be created and maintained.

#### **7. Emergency Response Strategy**

Nowadays, File shares very often become targets of viruses and other malwares that can delete data or make them unusable not only from users' local disks but also from mapped drives. An unchecked virus operating in a user's context with Change permissions on a shared folder can result in mass infections or catastrophic data deletions.

To address such scenario - the response strategy, which will require close coordination so that everyone understands the risks to shared data and how the plan will address this area of vulnerability and protect the data is to be developed.

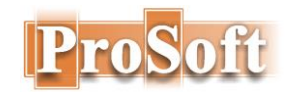

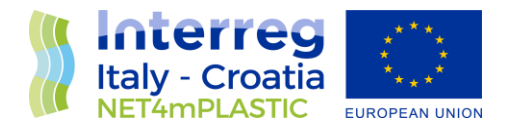

#### **9. Give Users Centrally Managed Shortcuts to Shared Resources**

A way to grant users greater accessibility to shared resources is to give them a set of desktop shortcuts that point to shared resource locations. This setup can also reduce the risk that a virus will affect users' mapped drives on their desktop machines. It must be noted here that that possibility depends largely on whether this option is supported by a chosen shared storage (cloud storage or on-premise storage) or not.

## <span id="page-9-0"></span>4 SECURITY ISSUES ON USING CLOUDE STORAGE AND FILE SHARING APPLICATIONS

The cloud storage is becoming more and more popular because it meets high demand on storage and computing needs as affordable, easy-to-use and remotely-accessible solution.

As with every kind of new technology, the concern about security risks associated with using cloud storage and file sharing apps has restricted universal adoption of cloud services. One of the main concerns is that users have to entrust the security of their sensitive data to third-parties. Some of them are as follows:<sup>1</sup>

#### • **No control over data**

This is new issue rising from the fact that data do not reside in internal IT environment but on third-party infrastructure where the control over sensitive data are limited. Most cloud services encourage users to back up their data in real-time, so a lot of data that wasn't meant to be shared can end up being viewed by unauthorized persons. This risk can be largely avoided by ensuring that cloud services provide encryption of files during storage, and in transit, within a range of 128 to 256-bit.

#### • **Data leakage**

In the cloud as a multi-user environment, all the resources are shared. It is a third-party service, so data could be at risk of being viewed or mishandled by the provider. There are also other external threats like, hacking of cloud providers or compromises of cloud user accounts and personal data. This issue can be tackled by adopting security policy which include file encryption and strong passwords which has to be changed regularly.

• **Use of private devices (BYOD - Bring Your Own Device policy)**

<sup>1</sup> https://digitalguardian.com/blog/6-security-risks-enterprises-using-cloud-storage-and-file-sharing-apps

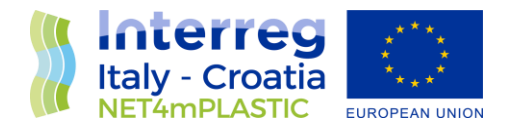

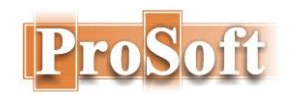

This security risk arises from using cloud storage with BYOD. On the one side BYOD saves a lot of expenses to the employer while giving employees more flexibility. But BYOD brings significant security risks if it's not properly managed. Stolen, lost or misused devices can mean that a business' sensitive data is in the hands of a third-party who could breach the company's network and steal valuable information. Discovering a data breach on an external (BYOD) asset is also more difficult, as it is nearly impossible to track and monitor employee devices without the proper tools in place.<sup>2</sup>

## <span id="page-10-0"></span>5 REQUIREMENTS ANALYSIS OF ONLINE DATA STORAGE MANAGEMENT

The first step in defining data storage is to determine requirements regarding its size (in sense of storage capacity), structure, data types, availability, accessibility and security. In order to do that, the questionnaires are prepared and additionally PP involved in Activity 3.2 are asked to provide samples of typical data which are to be uploaded to online data storage as a basic input for requirements analyses. Several sets of questions pertaining to: users of the platform (number of users, user type in sense of permission rights), storage capacity (expected amount of data uploaded by PP, availability (demanded availability, allowed downtime for the purposes of backup and maintenance, total usage period), and storage structure (hierarchical organization of folders) were prepared and discussed among PP. Their analyses provide answers to the requests that PP set in terms of shared online data storage platform functionality and represent the starting point for its effective management.

### <span id="page-10-1"></span>5.1 USERS

A questionnaire is prepared and distributed to PP to fill in the user email addresses and requested access rights (D 3.2.3 Annex 2: Online Shared Data Storage Users). According to the answers received, a list of users with associated rights and credentials was formed (Appendix 1: Online Shared Data Storage Users and Rights) as a bases for user management. Our proposal is to limit the number of users per PP to three, if possible.

In principle, three users per PP meet the needs of each partner, so the maximum number of users per PP is limited to 3.

<sup>2</sup> ibidem

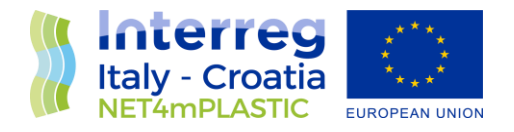

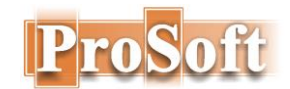

## <span id="page-11-0"></span>5.2 STORAGE CAPACITY

The capacity of online storage depends on the estimate of the expected amount of data that PP will upload to a shared online disk. The PP estimated amount of data obtained from the replays in *D 3.2.3 Annex 2: Users* is taken as the starting value multiplied by the corrective factor according to formula:

Q PS =  $(Q$  PP1 + Q PP2 + .... Q PP8) \* CF

where

Q\_PS - Project share storage Q\_PP1 - Quantity estimation Project partner 1 Q\_PP2 - Quantity estimation Project partner 2 …… Q\_PP8 - Quantity estimation Project partner 8 CF - corrective factor

It is recommended to plan online storage capacity that is at least two times the sum of the estimated capacity by PP to provide sufficient storage space for additional data, and for further analysis and / or manipulation of stored data.

According to answers collected from PP the storage capacity is

Q  $PS = (3 + 500 + 200 + 5) * 2 = 1416 GB$ 

So the storage of 2 TB will be sufficient and is to be provided.

### <span id="page-11-1"></span>5.3 AVAILABILITY

At the SC meeting in Split (Oct 2019), the necessary accessibility was discussed and it was concluded that it should be 24x7 with minimal maintenance downtime upon notice during night hours. Also, as a working platform, it should be available throughout the project.

## <span id="page-11-2"></span>6 ONLINE SHARED DATA STORAGE STRUCTURE **CONSIDERATIONS**

There are several ways to structure shared data storage and sometimes it is difficult to match the needs and habits of different users in terms of the organization of folders. Very often shared folders tend to spreading to much horizontally and vertically so the storage structure degrades over time thus making a problem in the sense of usability and manageability.

Analysis of PPs requests and their involvement and consensus before forming a hierarchical folder structure is a way to avoid, or at least reduce, this phenomenon.

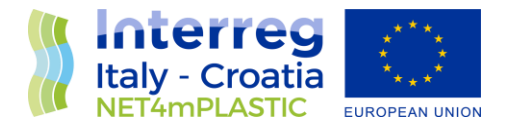

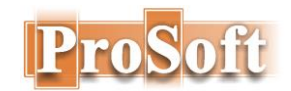

Diagrams of two different shared storage structure models that are shown schematically on the following pages (Diagrams A and B) as examples of possible folder organization and were subject for discussion among PPs involved in Activity 3.2. on SC Meeting in Split. The Diagram C shows final proposed solution.

## <span id="page-12-0"></span>6.1 DIAGRAM A

This folder organization is guided by the fact that three main groups of data with its subgroups of data are already identified by the project, so the initial proposal is to store collected data in 3 three major collections each with specific subgroup related to the nature of data for selected Macro Areas.

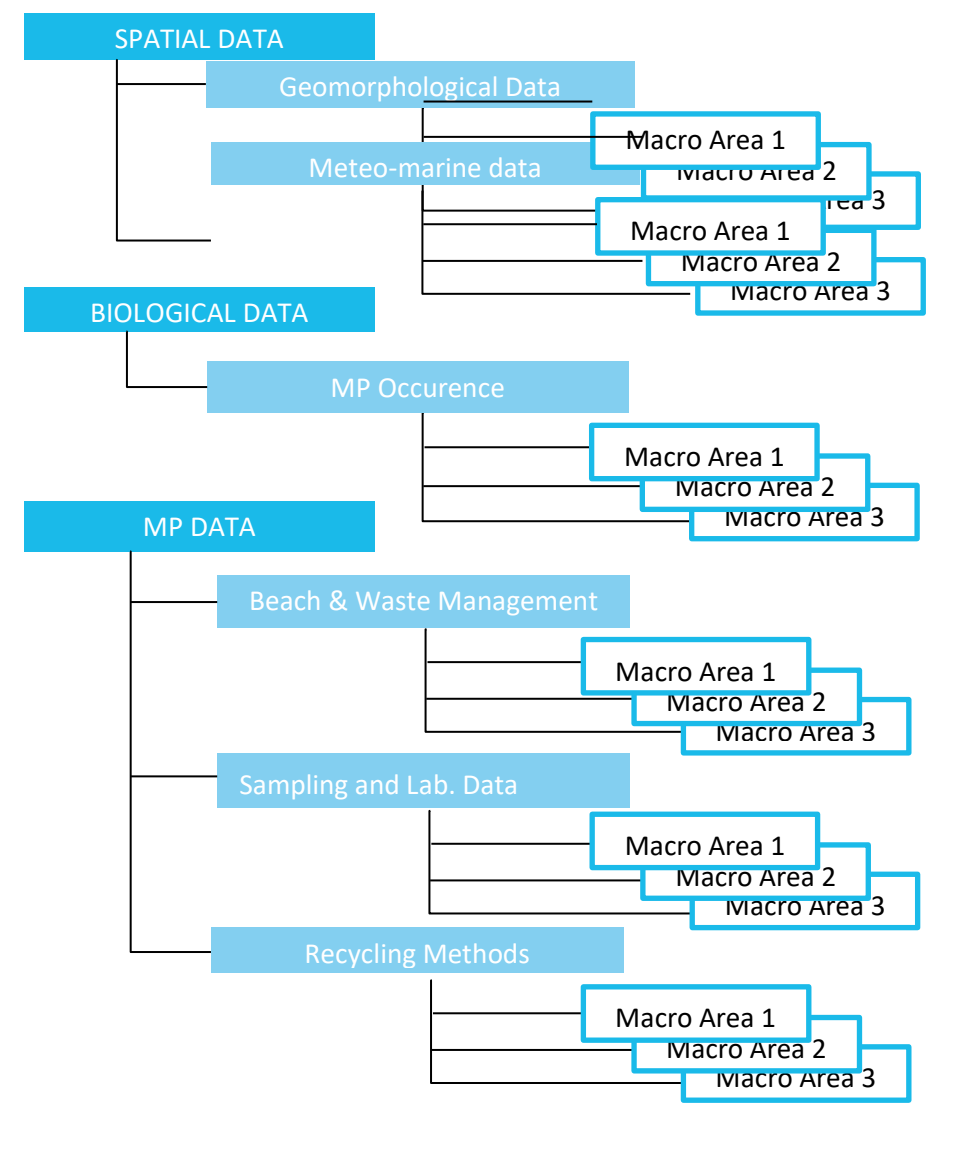

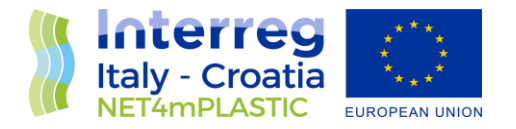

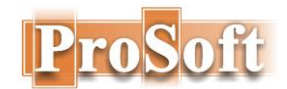

### <span id="page-13-0"></span>6.2 DIAGRAM B

In this diagram the folders are organized by the selected Macro Areas as top level in hierarchy and the three main groups of data collections are on the 2<sup>nd</sup> level.

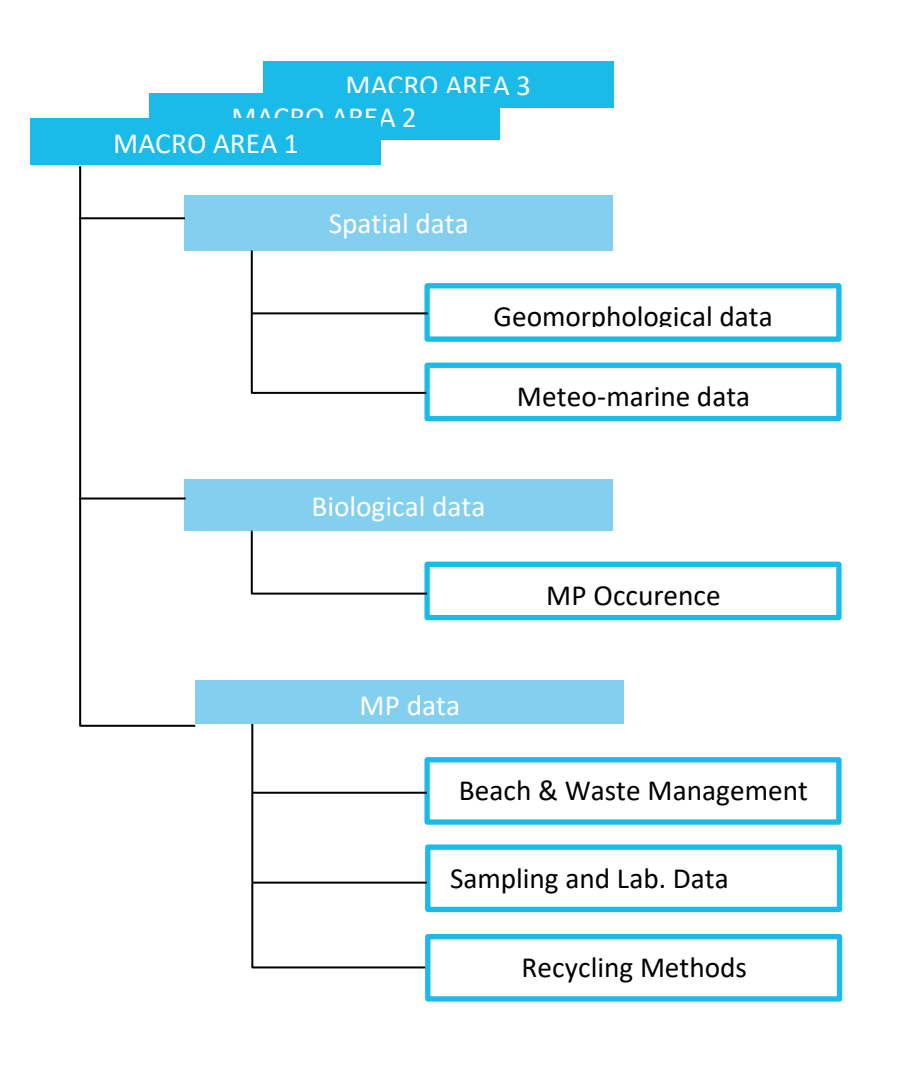

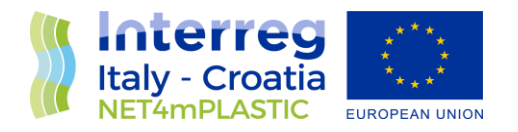

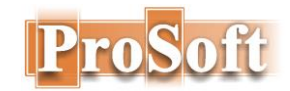

## <span id="page-14-0"></span>6.3 DIAGRAM C

The folder structure proposal is to store collected data in 3 three major collections each with specific subgroup related to the nature of data for selected Macro Areas.

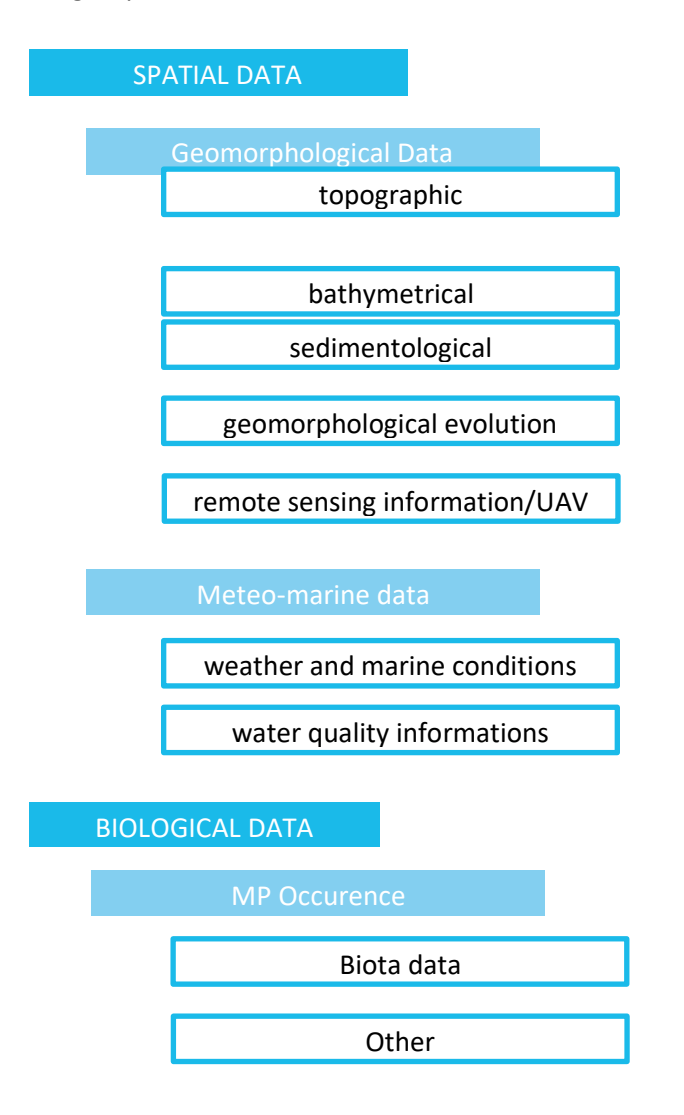

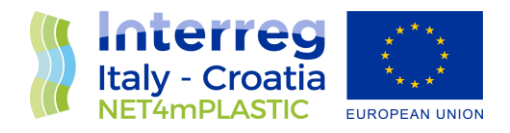

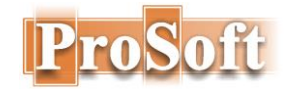

#### MARINE LITTER DATA

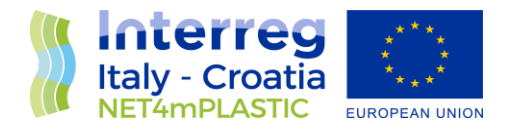

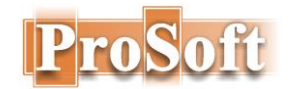

## <span id="page-16-0"></span>7 NAMING CONVENTIONS CONSIDERATIONS

To facilitate and speed up access to shared documents, it is advisable to establish a document naming convention.

Here are some guidelines:

• **Folder and file names should be concise but also clearly referencing their content.**

The name selection criterion may be the type of document or its contents, or a combination of them. In any case, it is good that the name is self-explanatory.

#### • **Long names should be avoided.**

Long names associated with many folder levels in the vertical hierarchy can cause the limit of the 255-character path that Windows supports to be exceeded resulting in files that users can't easily access and that might not be backed up properly.

#### • **the use of abbreviations and acronyms**

The use of abbreviations and acronyms is desirable, but in this case a glossary of abbreviations and acronyms should be prepared and maintained regularly. Abbreviations should be used with care, taking into account that if more than one abbreviation is used in the same name, the name may become less spoken and the use of the abbreviations made it difficult to access the document.

The following standard is proposed for the construction of folder and file names.

### <span id="page-16-1"></span>7.1 FOLDER NAME FORMAT PROPOSAL

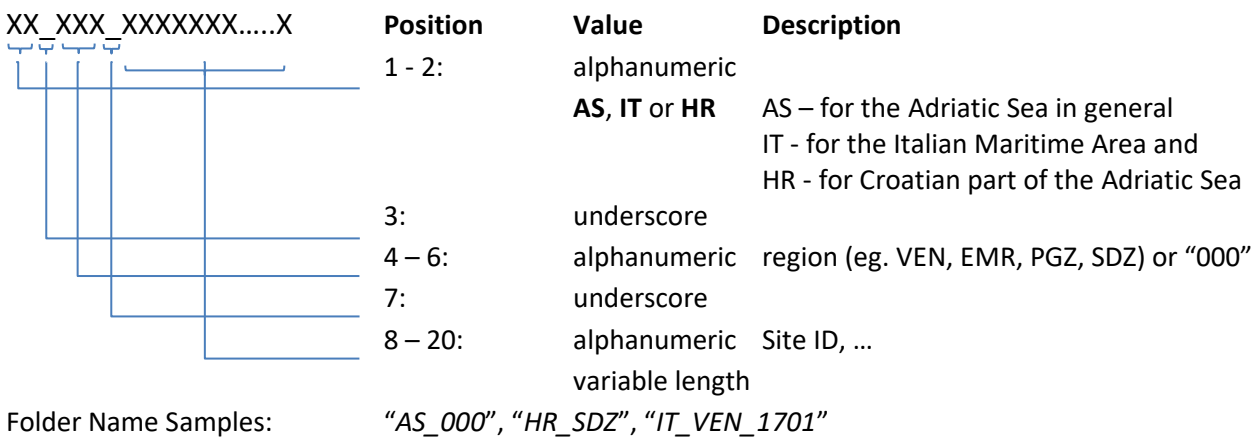

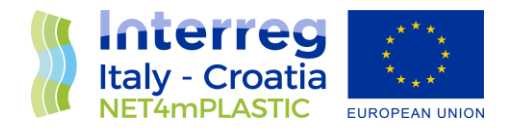

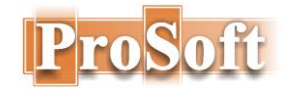

## <span id="page-17-0"></span>7.2 FILE NAME FORMAT PROPOSAL

## XX\_XXX\_XXXXXXX…..X.yyy **Position Value Description** 1 - 2: alphanumeric **AS**, **IT** or **HR** AS – for Adriatic Sea in general IT - for the Italian Maritime Area and HR - for Croatian part of the Adriatic Sea 3: underscore 4 – 6: alphanumeric region (eg. VEN, EMR, MAR, PGZ, SDZ) 7: underscore 8 – 50: alphanumeric Site ID, Survey ID, Content Name,… variable length Variable alphanumeric filetype (.xls, .xlsx, .pdf, .shp, .doc, ..) Length 3 - 4

## <span id="page-17-1"></span>8 STORAGE SELECTION CONSIDERATIONS

There is a lot of Cloud storage offerings available with a vast range of functionality but for the needs of the project, only basic functionality regarding management, availability and security is required, so the selection criteria are the following:

- Management central administration and management for 2 administrators, group policies
- Availability 24x7, minimal downtime for management, 20+ users, friendly interface
- File Management file structure upload, large files, versioning, file level user rights
- Security central administration of security policies, protection from common treats, end to end encryption, data restore
- Costs favourable price per minimum 2 to 5 TB of storage per 25 users

The two options regarding storage location were discussed: Cloud Storage and on PP premise storage.

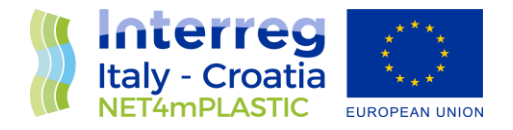

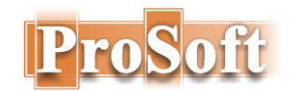

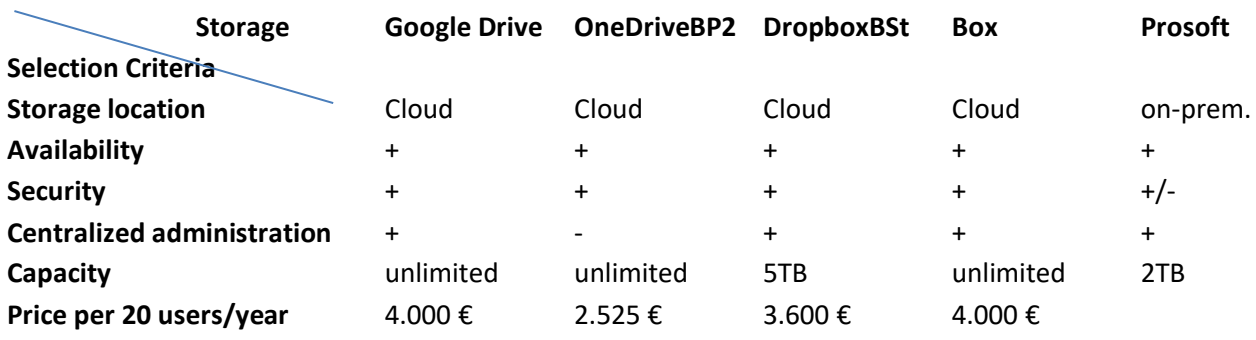

To minimize costs, and to enable the storage of information and data from existing projects collected by partners and sampling data in 4 pilot areas, up to the EWS implementation phase, the shared platform is hosted on a Basecamp – project online collaboration platform. Despite the limited capacity, the shared platform hosted on the Basecamp will meet the needs of the project in the period of system design and development. In the EWS implementation phase, the shared online storage will, as a part of solution, be migrated to the one of PP cloud storage to provide better availability and accessibility to a larger number of users in the future.

## <span id="page-18-0"></span>9 SHARED DATA PLATFORM MANAGEMENT

## <span id="page-18-1"></span>9.1 FOLDERS MANAGEMENT

To ensure the sustainability and availability of the collected documents and project results over a longer period, G-drive Cloud Storage of the main partner of the NET4mPLASTIC project - University of Ferrara was chosen as the final location for online shared data storage. The decision to choose this location as the data repository was made for several reasons, the most important of which are:

- The University of Ferrara has an unlimited subscription to Cloud Storage capacity, so its use for the Net4mPLASTIC project is not an additional cost;

- the availability of stored documents and data of at least five (5) years after the end of the project is ensured;

- although the need for Storage administration is not foreseen upon completion, the University of Ferrari has trained staff available in case such a need arises.

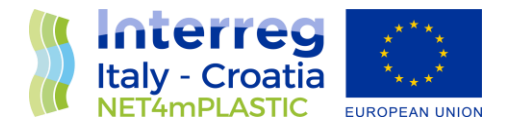

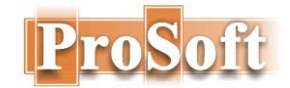

#### **Final Storage Address:**

<https://drive.google.com/drive/folders/11jyAiHCuf3etZXRyV0EXQ0dF9DwoxrC8>

## <span id="page-19-0"></span>9.1.1 USERS AND PERMISSIONS

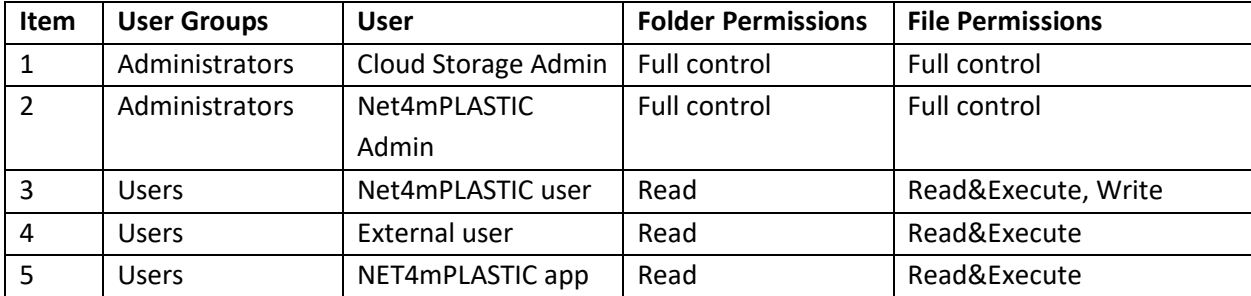

## <span id="page-19-1"></span>9.1.2 STORAGE FOLDERS

The structure of the folder is somewhat reduced compared to the initial proposal, at the expense of a smaller loss of observability of the repository itself. The main reason for this is the need for long-term availability of NET4mPLASTIC online shared data storage and its self-sustainability without the need for additional administration.

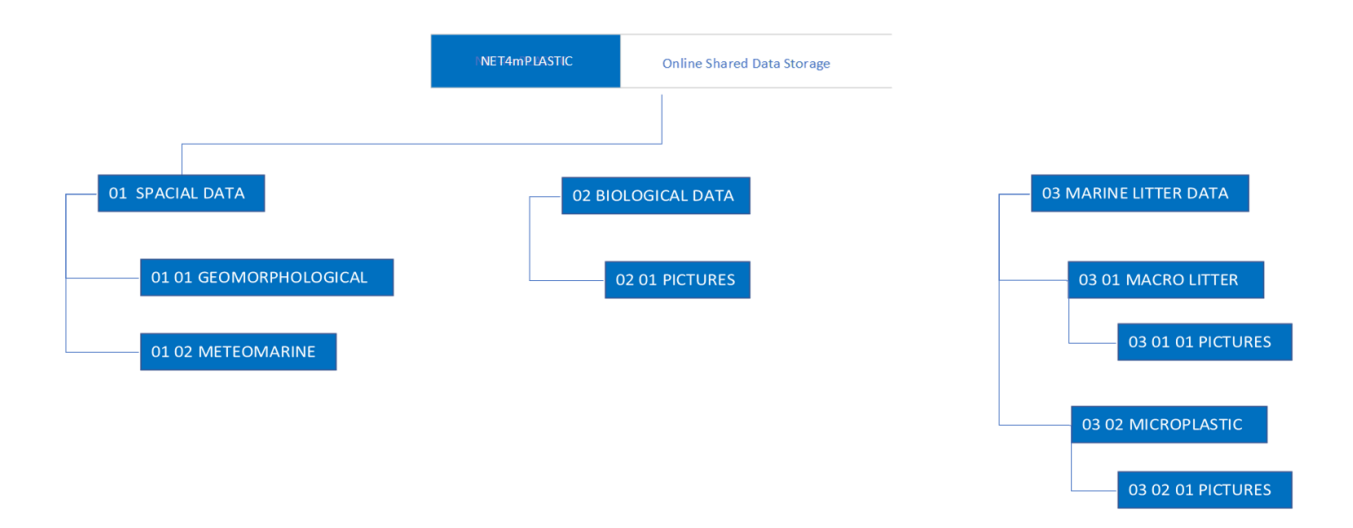

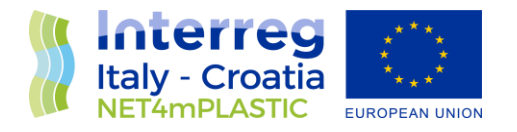

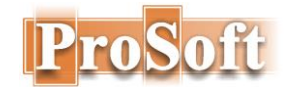

### <span id="page-20-0"></span>9.1.3 IMPLEMENTED NET4MPLASTIC ONLINE SHARED STORAGE

For the purpose UNIFE created two main NET4mPLASTIC folders on its Google drive Cloud storage: "NET4mPLASTIC\_PUBLIC" for the project files that will be available to the public and accessible from NET4mPLASTIC platform and "NET4mPLASTIC\_PRIVATE" that will be available only to project partners.

#### **NET4mPLASTIC PUBLIC FOLDER**

#### <https://drive.google.com/drive/folders/11jyAiHCuf3etZXRyV0EXQ0dF9DwoxrC8>

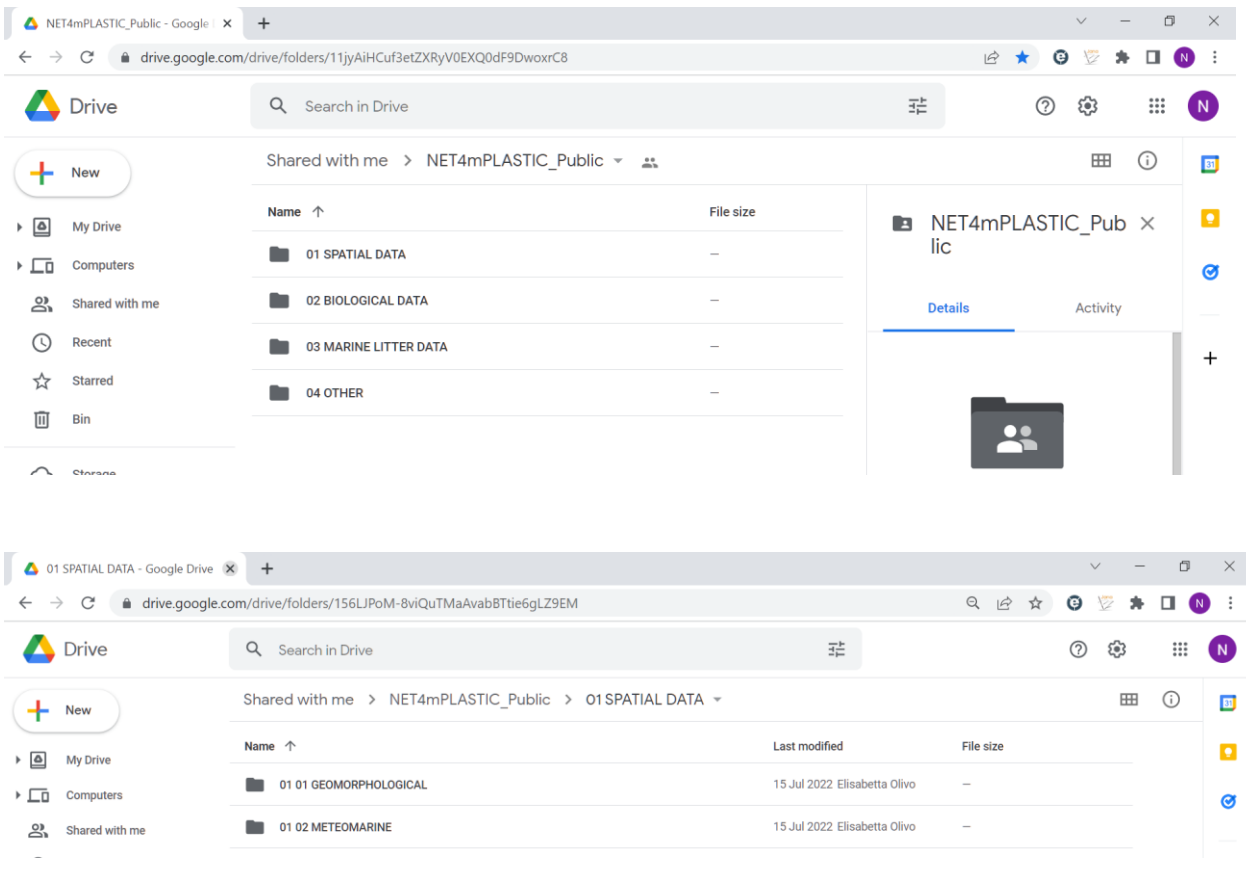

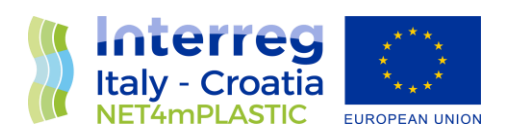

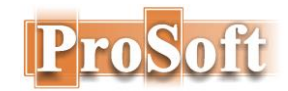

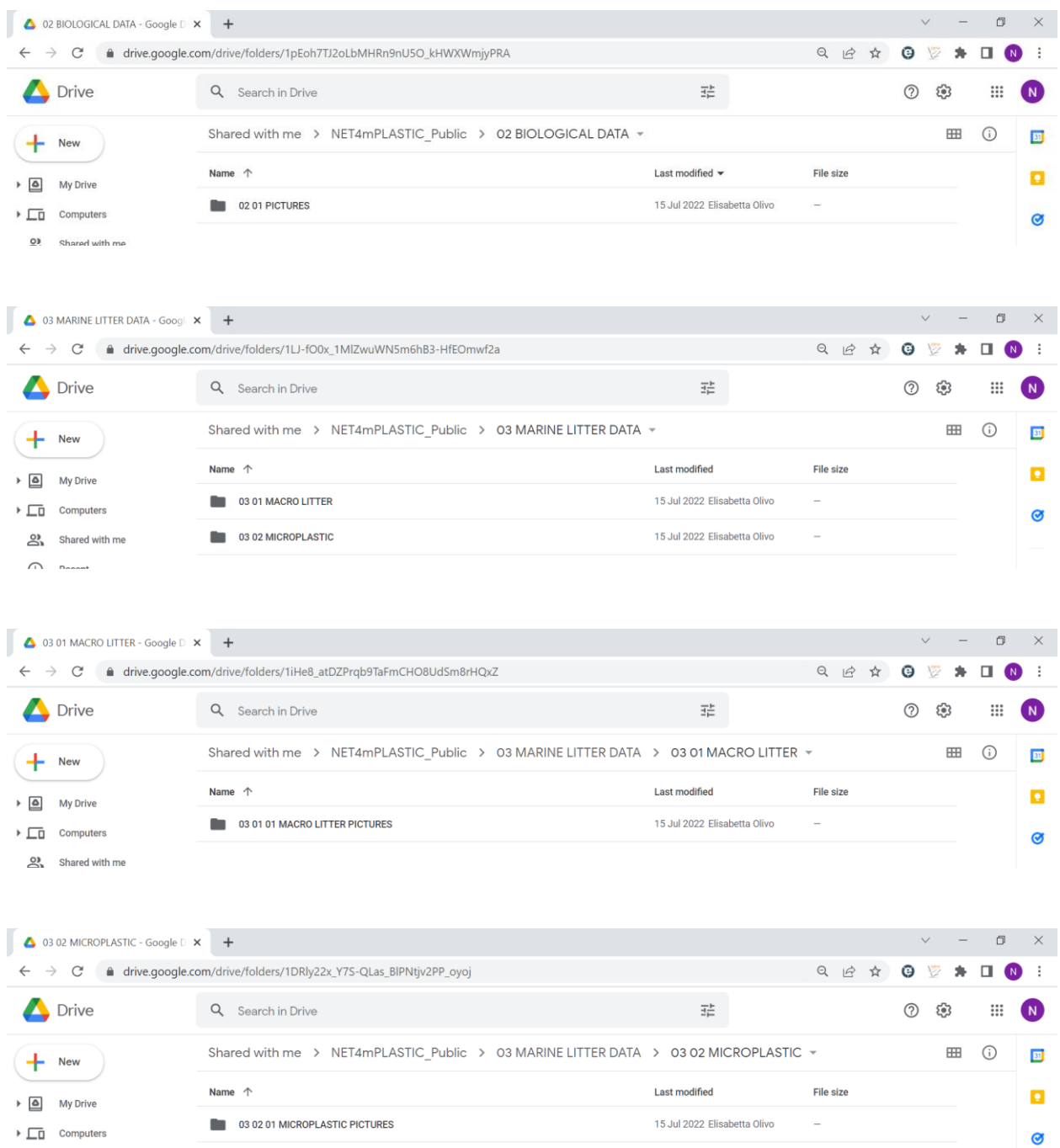

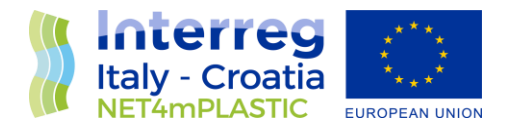

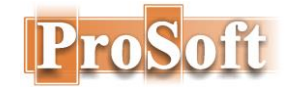

#### **NET4mPLASTIC PRIVATE FOLDER**

#### [https://drive.google.com/drive/folders/1ENGfRYDPDGyV35uM0JtnaSAXOR\\_epCgd](https://drive.google.com/drive/folders/1ENGfRYDPDGyV35uM0JtnaSAXOR_epCgd)

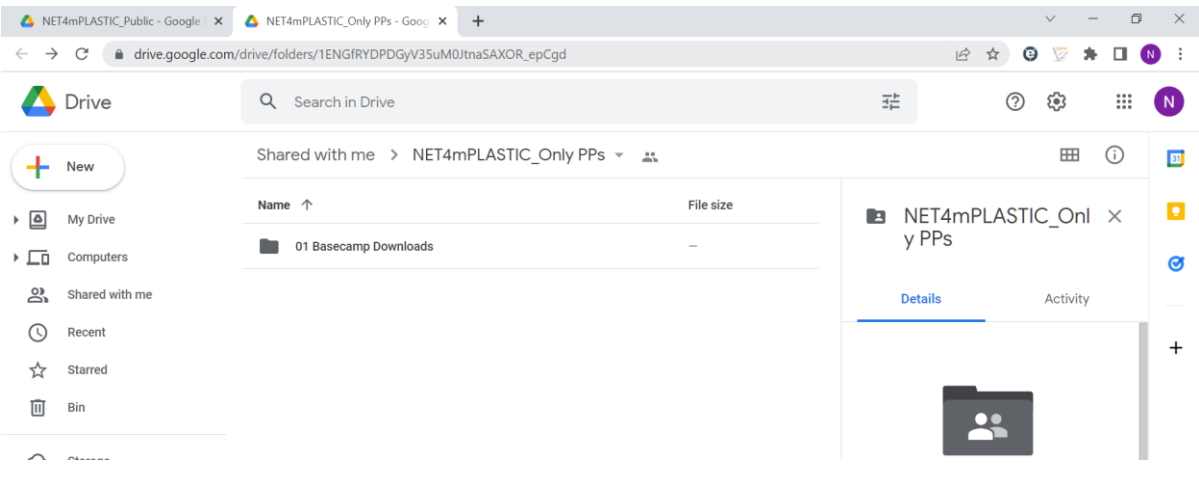

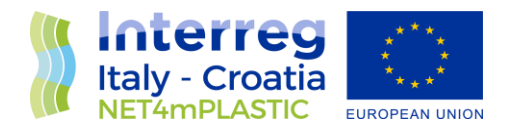

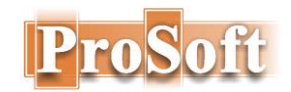

### <span id="page-23-0"></span>9.2 FILE MIGRATION FROM BASECAMP TO UNIFE GOOGLE DRIVE

For all documents uploaded in Basecamp – project shared online platform during the course of the project and that are not Project official deliverables, the project partners are given the possibility to decide whether they want or think it is useful to be publicly available or not. For the purpose UNIFE created two main NET4mPLASTIC folders on its Google drive Cloud storage: "NET4mPLASTIC\_PUBLIC" and "NET4mPLASTIC\_PRIVATE" so that they will continue to be available to the public or only to project partners.

## <span id="page-23-1"></span>9.2.1 MIGRATION TOOLS

For the migration from Basecamp to UNIFE NET4mPLASTIC Cloud storage the excel table and a guideline for partners are prepared.

#### **Guidelines for project partners**

Instructions on how to fill in and handle the excel file migration table:

- choose your PP number from *Posted by* column filter
- for each raw select appropriate folder in *Target Repository – PUBLIC* column or
- If you don't want to be migrating into public drive, input "N" in the *PUBLIC Y or N* column
- If you don't find appropriate Target folder and you want the file to be available publicly, input "Y" in the *PUBLIC Y or N* column and write your comment in the *NOTE* column
- You may add your comments in the *NOTE* column

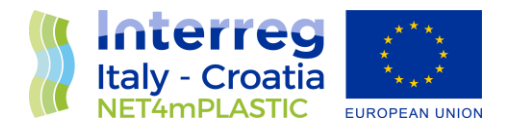

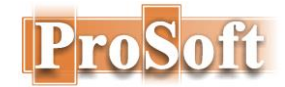

### **Table of files for migration**

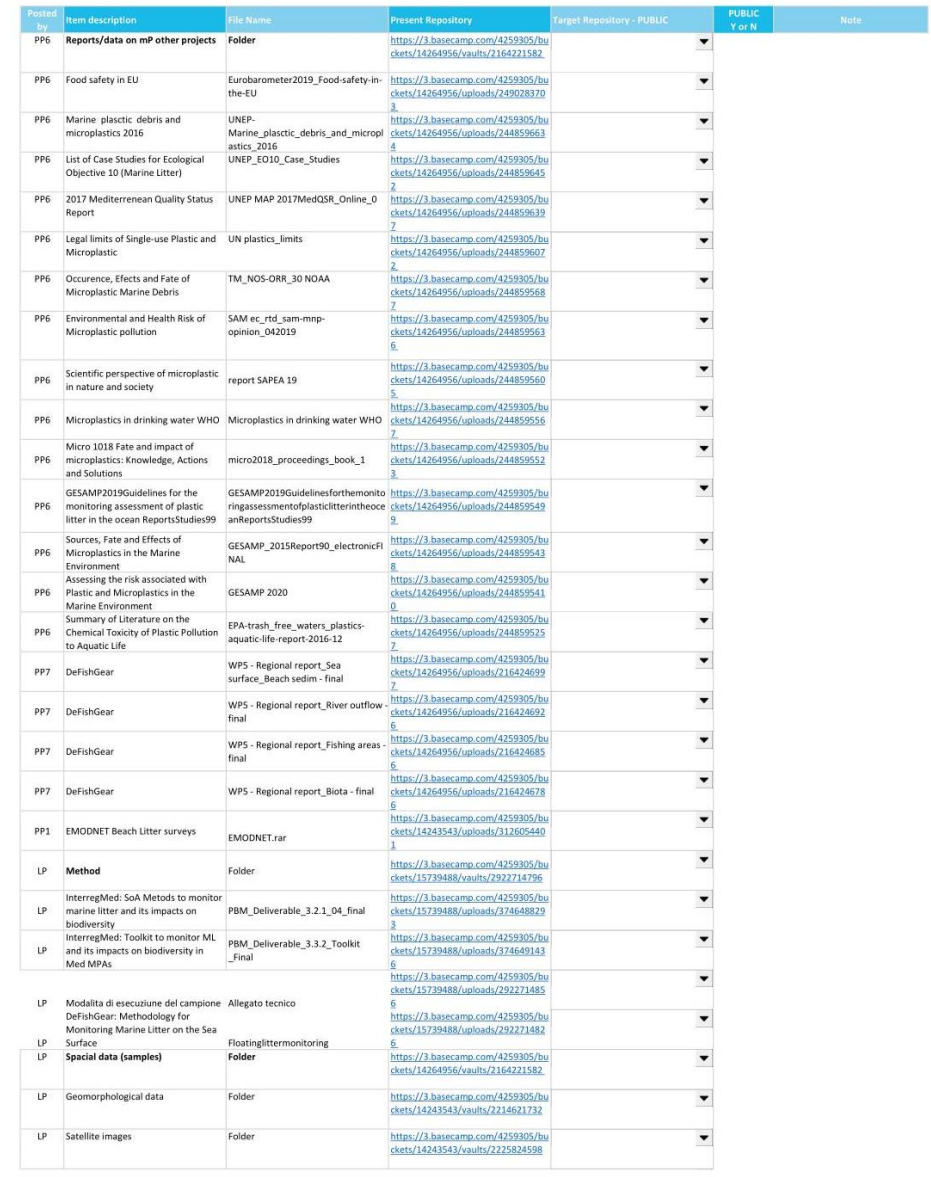

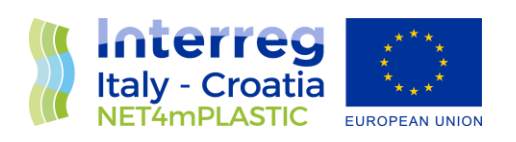

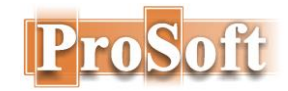

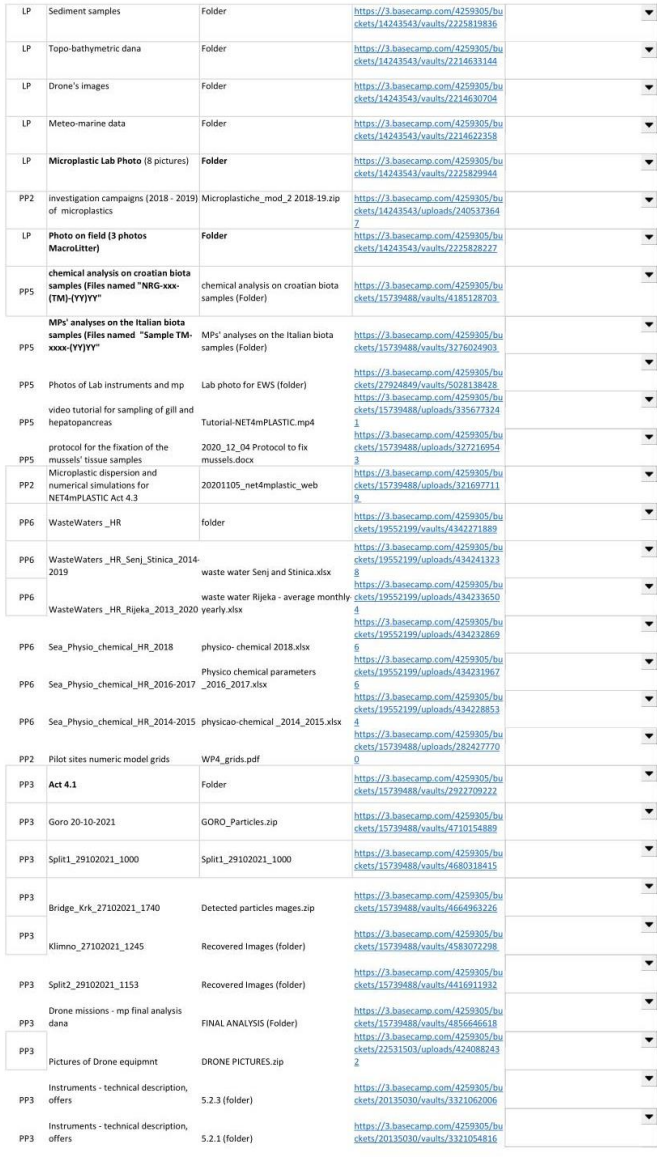

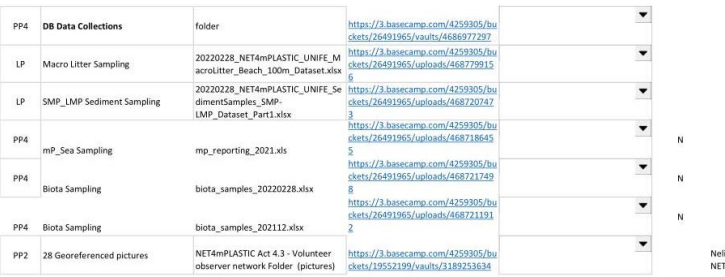

.<br>:T4mPLASTIC platform<br>:T4mPLASTIC platform

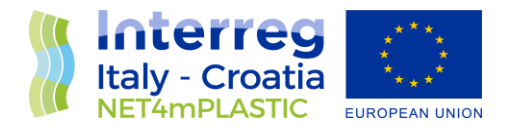

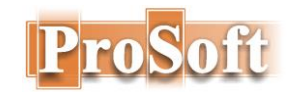

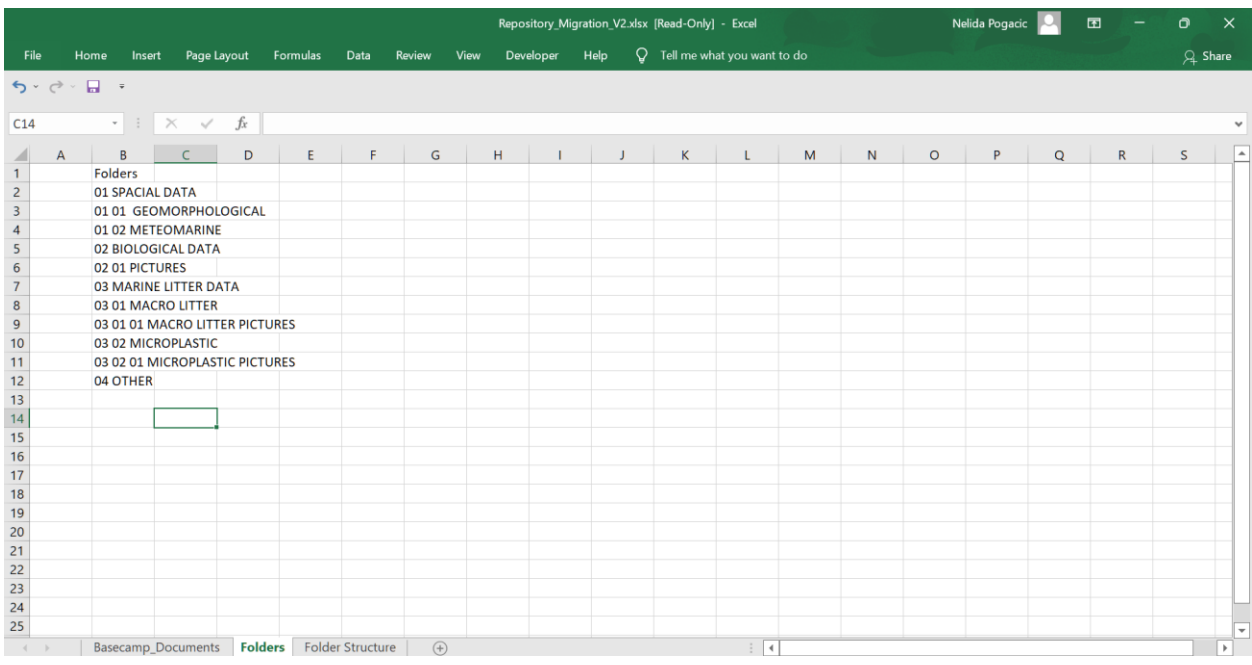

#### **Migration File table – Example of filled out table**

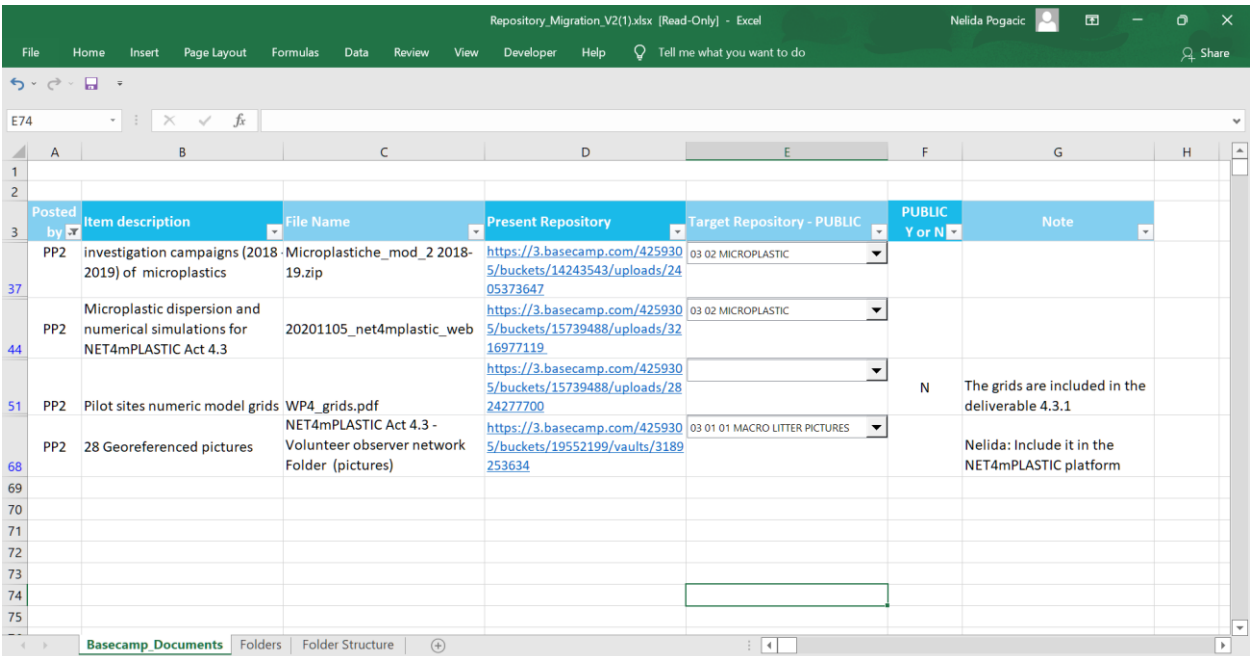

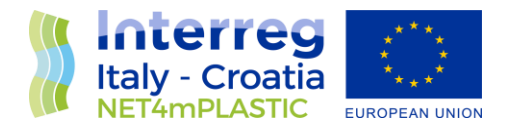

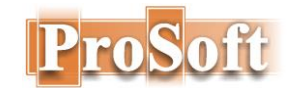

#### **Files migrated on NET4mPLASTIC PUBLIC online storage (examples)**

#### <https://drive.google.com/drive/folders/1BzX1iWGUVxE1MMmlUPywgvgSJPzxKswS>

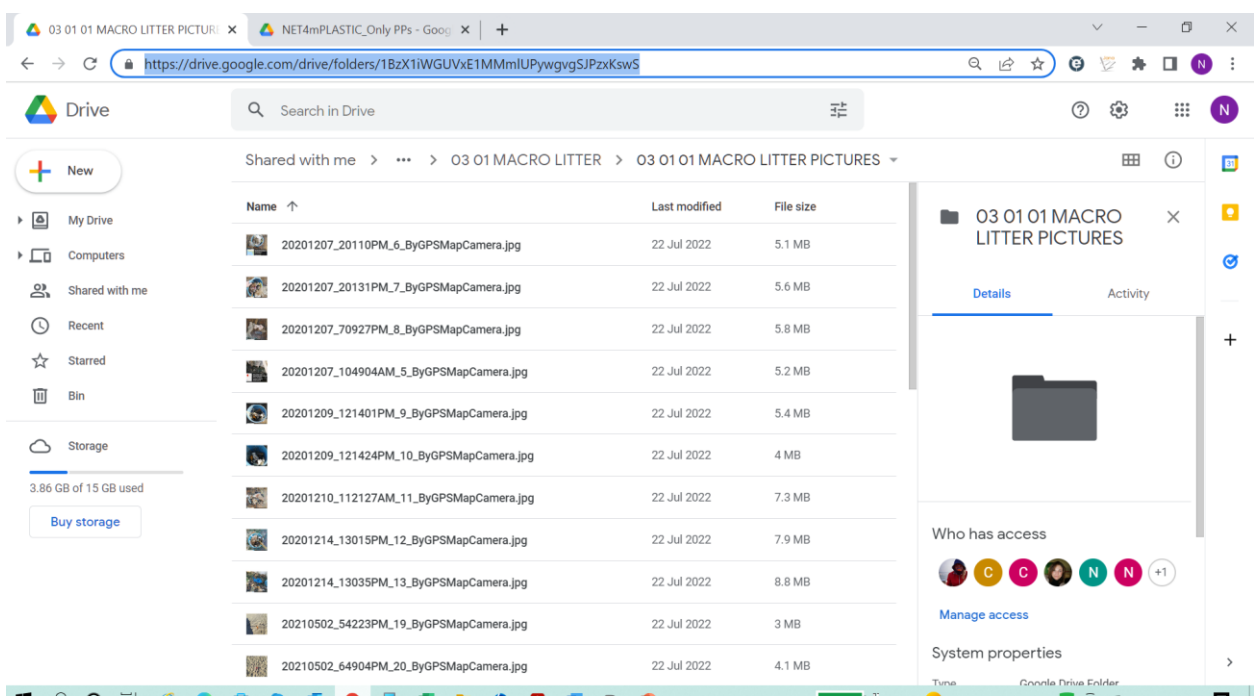

#### [https://drive.google.com/drive/folders/1mVpqCPBsdvyszTPwO-CnYz\\_Cwap\\_VCXg](https://drive.google.com/drive/folders/1mVpqCPBsdvyszTPwO-CnYz_Cwap_VCXg)

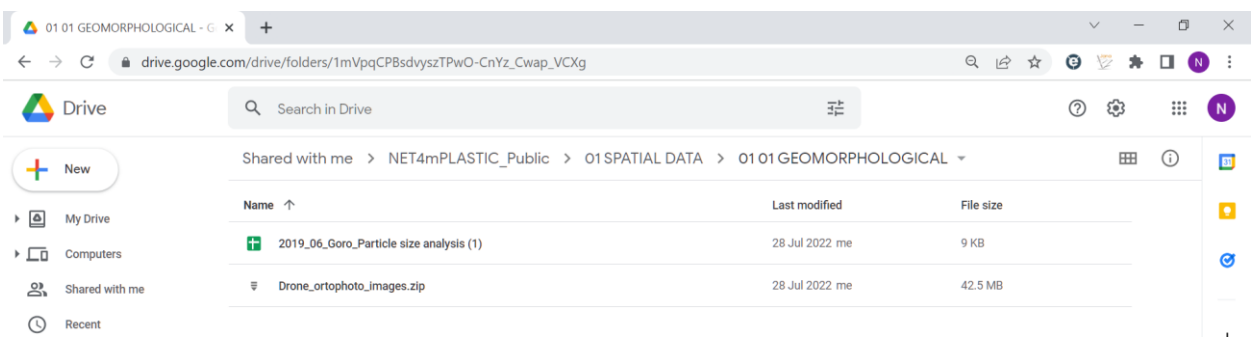